## **REPOZITORIUL ZENODO - SCHIMBUL DATELOR DE CERCETARE LA NIVEL EUROPEAN**

### ZENODO REPOSITORY - SHARING DATA RESEARCH AT EUROPEAN LEVEL

### **Mihaela STAVER**

**Abstract:** *The paper presents the European Zenodo repository, which is a research data repository and provides educational and informational research and content. Zenodo welcomes the loading of research data from any person, institution, scientific or research community. The Scientific Library of Alecu Russo Balti State University opened an account in the Zenodo Repository. This study shows the Zenodo conditions of use, the access policy and all facilities offered by this repository.* **Keywords:** *electronic archives, information, Open Access, Zenodo, publications, statistics, library, Open Access.*

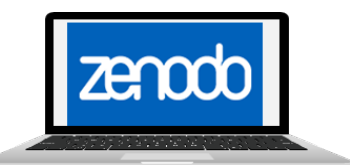

Zenodo este un serviciu de publicare, cercetare și de arhivare construit și dezvoltat de către cercetătorii de la Departamentul de IT al CERN. Depozitul de date de cercetare include cercetări și conținuturi educaționale și informaționale. Repozitoriul Zenodo este construit și dezvoltat de către cercetători, pentru a asigura acces tuturor care doresc să se alăture Accesului Deschis la Ştiință.

CERN este Consiliul European pentru Cercetare Nucleară, fondat în 1952, Geneva. OpenAIRE este un proiect european, care asigură infrastructura de valorificare a rezultatelor de cercetare și a datelor rezultate din FP7 și Orizont 2020. Proiectul are o desfășurare pe 36 de luni și are ca scop: construirea unor infrastructuri de sprijin pentru cercetători în depozitarea publicațiilor de cercetare în cadrul FP7 prin stabilirea și operarea unui Sistem de Asistență European, elaborarea și operarea infrastructurii electronice OpenAIRE pentru articolele recenzate și alte forme a rezultatelor de cercetare, explorarea și experimentarea cu servicii de management a datelor științifice, promovarea acestor structuri nou create.

Zenodo a fost lansat în mai 2013 și actualizat în septembrie în 2016. Finanțat de către CERN și Comisia Europeană prin intermediul OpenAIRE și OpenAIRE Plus.

Zenodo https://zenodo.org/ este un depozit de date de cercetare și pune la dispoziție cercetări și conținuturi educaționale și informaționale. Zenodo salută încărcarea datelor de cercetare de la orice persoană, instituție, comunitate științifică sau de cercetare.

Recent. Biblioteca Stiintifică a Universității de Stat "Alecu Russo" din Bălți a fost în înregistrată în Repozitoriul Zenodo. Pagina de start a repozitoriului și profilul Bibliotecii USARB în Zenodo sunt reprezentate în imaginile ce urmează.

Este derivat din *Zenodotus*, primul bibliotecar al Bibliotecii antice din Alexandria. Repozitoriul este un serviciu simplu și inovator, și permite cercetătorilor, oamenilor de știință, să se împărtășească cu rezultatele cercetării.

Zenodo nu impune cerințe referitoare la formatul, dimensiunea, restricții de acces sau de licență.

Un utilizator înregistrat poate încărca unul sau mai multe fișiere.

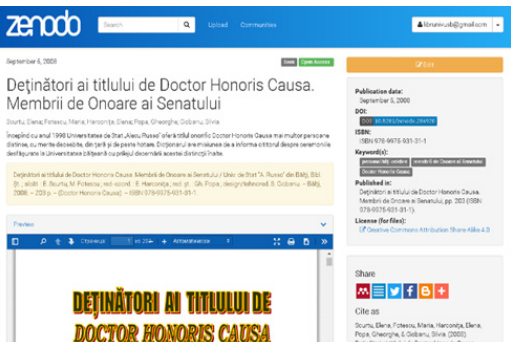

Fiecare document este etichetat cu unele metadate simple și este apoi publicat în Zenodo, atribuindu-se DOI (Identificatori Digital Object).

În Zenodo putem indexa mai multe tipuri de fișiere: cărți, articole, conferințe, rapoarte, afișe, brevete, teze, prezentări, imagini video.

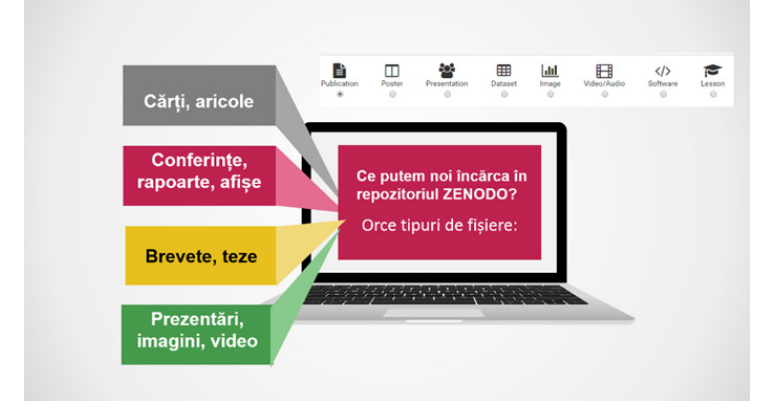

Zenodo atribuie **DOI** (Identificatori Digital Object) la toate documentele. DOI este utilizat pentru a identifica în mod unic un document electronic sau o altă entitate. **DOI-ul unui document rămâne fix pe întreaga durată de existență a acelui document**, spre deosebire de URL-uri, care se pot schimba odată cu schimbarea structurii de fișiere a serverului web, unde este publicat conținutul on-line.

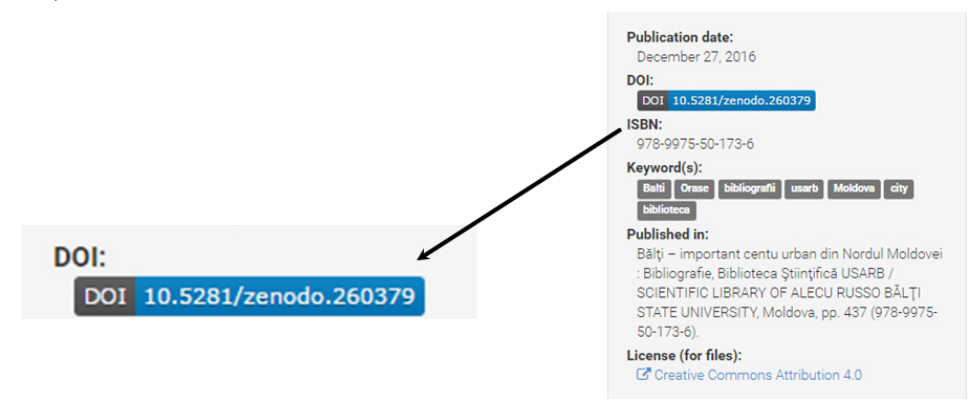

Fiecare utilizator înregistrat în Zenodo are acces la orice document depozitat de el în contul Zenodo și poate edita metadatele. Fiecare înregistrare are

o pagină publică care arată metadatele.

Fișierele, documentele sunt controlate de proprietar prin alegerea unuia dintre cele patru opțiuni de drepturi de acces:

- *o Deschis* Toate fișierele sunt descărcate imediat din dosarul public pentru upload.
- *o Embargo*Toate fișierele pot fi descărcate după o dată embargo stabilită de către proprietar.
- *o Restricționat*Alți utilizatori pot solicita accesul la fișierele de la proprietarul inițial prin Zenodo.
- *o Închis* **-** Alți utilizatori pot vedea doar metadatele pentru înregistrare.

Pentru a depozita documentele în Zenodo ne alegem mai întâi tipul documentului, mai apoi copletăm toate datele despre el.

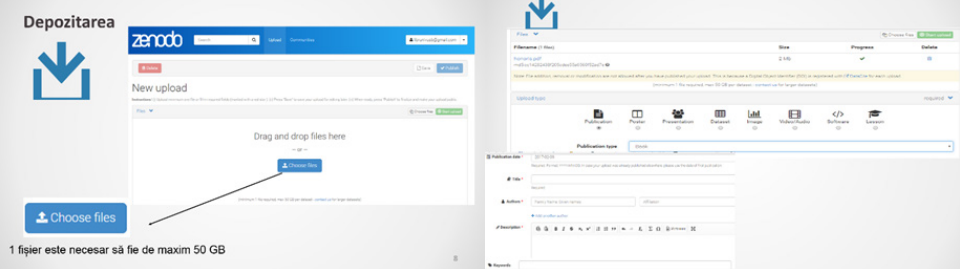

La compartimentul licență, Zenodo ne oferă patru tipuri de licențe, pentru a atribui fiecărui document. Licența selectată se aplică tuturor fișierelor. Dacă dorim să încărcăm unele fișiere sub o altă licență, e necesar să expediem un mesaj la adresa info@zenodo.org.

Depozitul de date de cercetare *Zenodo* ne oferă următoarele tipuri de licente:

- *Creative Commons Attribution 4.0* (liberi să: copiați, distribuiți materialul în orice format, adapta, transforma materialul pentru orice scop, chiar și commercial);
- *Creative Commons Attribution Share Alike 4.0* (liberi să: copiați, distribuiți materialul în orice format, adapta, transforma materialul pentru orice scop, chiar și commercial);
- *Creative Commons Attribution NonCommercial 4.0* (liberi să: copiați, distribuiți materialul în orice format, adapta și transforma. Nu puteți utiliza materialul în scopuri comerciale);
- *Creative Commons Attribution NoDerivatives* (liberi să: copiați,

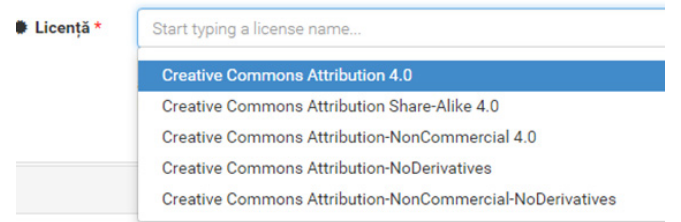

adapta, transforma materialul, dar nu se permite să-l distribuiți);

**Creative Commons Attribution NonCommercial - NoDerivatives (Nu** puteti utiliza materialul în scopuri comerciale. Materialul modificat nu e permis să-l distribuiti.

Prin exercitarea drepturilor licențiate definite, acceptați și sunteți de acord să respectați termenii și condițiile oferite de Creative Commons.

CREATIVE COMMONS este o asociatie non-guvernamentală globală dedicată susținerii unui Internet liber și accesibil, îmbogățit prin cunoaștere liberă și resurse creative pentru ca oameni de peste tot din lume să le poată folosi, distribui și dezvolta.

Licențele Creative Commons sunt ușor de folosit, asigură o modalitate simplă și standardizată de a oferi celor din jur permișiunea de a distribui și utiliza creațiile personale în felul în care decidem de la început.

Licentele CC îti permit modificarea cu usurintă a conditiilor, privind drepturile de autor de la clasicul "toate drepturile rezervate", la "unele drepturi rezervate"

O licență este un document care specifică ce poți și ce nu poți să faci cu o creație, fie că este vorba de un sunet, un text, o imagine sau multimedia. Licența îti arată conditiile de utilizare și care sunt restrictiile.

În termeni generali, licențele libere sunt cele care îți oferă accesul la opera respectivă, posibilitatea de a o refolosi și redistribui fără restrictii.

Sunt patru condiții principale:

- $\checkmark$  BY (= atribuirea, adică numele autorului trebuie mentionat, chiar cu link spre produsul original),
- $\checkmark$  NC (= non-comercializarea, adică materialul nu poate fi utilizat în scopuri comerciale),
- $\checkmark$  ND (= non-derivarea, adică se permite utilizarea și distribuirea unei lucrări, dar sunt interzise schimbări și corecturi ale ei)
- $\checkmark$  SA (= partajarea, această condiție se aplică doar materialelor, asupra cărora sunt permise schimbări).
- $\checkmark$  Este posibilă multiple combinatii posibile, ca de ex. **CC-BY-NC, CC-BY-**ND, CC-BY-SA sau CC-NC-SA

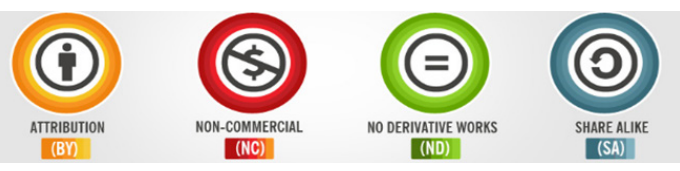

În baza optiunilor noastre, vom obtine o licentă care indică în mod clar cum poate fi folosită creația.

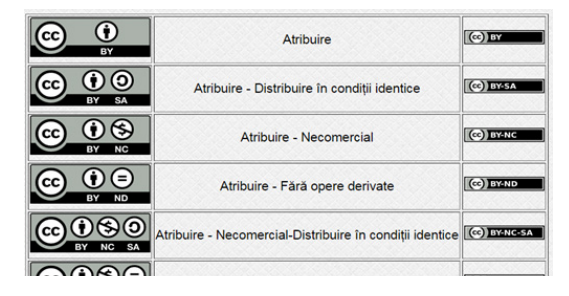

Colloquia Bibliothecariorum

Putem folosi site-ul http://creativecommons.org/choose/, răspunzând la câteva întrebări simple, la final obținem exact licența care ni se potrivește.

Orice utilizator poate crea o colectie comunitate pe Zenodo. Fiecare poate să plaseze cercetarea în orce comunitate, dacă persoana responsabilă de comunitate îi va oferi permisiunea. Proprietarul comunitătii poate accepta sau respinge solicitarea.

Comunitatea poate fi creată pe diverse domenii, participanții pot să-și prezinte materialul ce se referă la acest domeniu pentru a fi publicat în comunitatea dată.

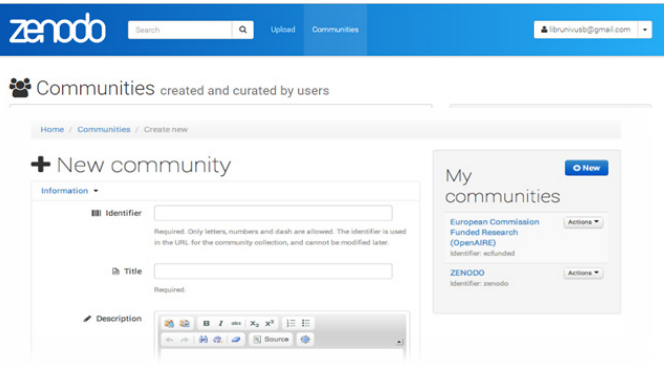

Comunitatea este monitorizată de un curator, sau un editor. Conținutul este păstrat într-un registru central gestionat de CERN.

În momentul încărcării documentului în Zenodo, este posibilă alegerea comunității în care noi dorim ca acest document să fie plasat. Dacă este din domeniul Lingvistic, selectăm așa tip de comunitate, astfel Zenodo îl atașează de aceastâ comunitate, cu permisiunea deținătorului.

În Zenodo sunt la moment peste 1220 de comunități și există opțiunea de a filtra comunitățile după titlu sau clasament.

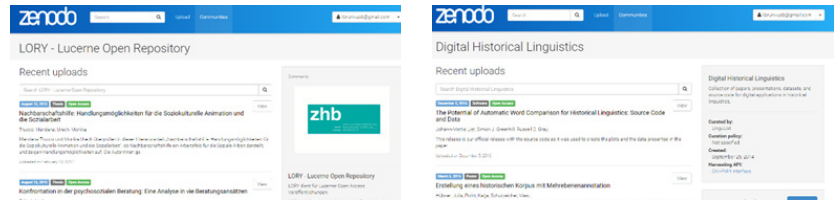

#### **Condițiile de utilizare a Repozitoriului Zenodo**

Folosirea Repozitoriului Zenodo pentru încărcarea și descărcarea de date, are următoarele condiții de utilizare:

- 1. Zenodo este un depozit de date de cercetare care conservează și pune la dispoziție cercetări, conținuturi educaționale și informaționale. Accesul la conținutul Zenodo este deschis tuturor, numai în scopuri non-militare.
- 2. Conținutul poate fi încărcat în mod gratuit.
- 3. Persoana, care a încărcat conținutul, trebuie să respecte protecția datelor și a drepturilor de proprietate intelectuală.
- 4. CERN își rezervă dreptul, fără preavizare, să modifice sau să șteargă

conținutul necorespunzător, să restricționeze sau să elimine accesul utilizatorului în cazul, în care consideră că utilizarea Zenodo încalcă condițiile generale de utilizare.

### **Politica de acces ZENODO**

- o Conținutul poate să includă toate domeniile științei, toate tipurile de cercetare.
- o Conținutul nu trebuie să încalce intimitatea sau drepturile de autor, acordurile de confidențialitate.
- o Oricine se poate înregistra ca utilizator al Zenodo.
- o Toate formatele sunt permise, dimensiune limită pentru fiecare înregistrare este de 50 GB.
- o Toate fișierele de date sunt stocate în Centrele de date CERN, Geneva
- o În cazul în care obiectul de cercetare încărcat trebuie să fie ulterior retras, DOI și adresa URL a obiectului original sunt reținute.
- o Pentru elementele textuale, este preferată limba engleză, dar toate limbile sunt acceptate.
- o Fișierele pot fi depuse cu acces închis, deschis sau care sunt supuse embargoului.

## **Ce oferă ZENODO?**

- 1 gigaoctet de spațiu liber.
- Încărcarea documentelor este mai simplă, datorita integrării sale cu dropbox.
- Atribuie identificatori de obiect digitale (DOI), pentru a identifica în mod unic un document electronic.
- Acceptă documente din toate domeniile științei.
- Oferă licențe creative commons.
- **Partaiare.**
- **Export.**
- Adună rezultatele cercetării într-o singură locație.
- Schimb de date de cercetare în toată Europa.

Repozitoriul ZENODO este construit și dezvoltat de către cercetători, pentru a asigura acces tuturor, care doresc să se alăture Accesului Deschis la Ştiință.

După cum afirmă, Florida Estrella, director adjunct (IME), CERN, "Ştiința a intrat în era accesului deschis".

## **Referinţe bibliografice:**

- 1. ERDMANN, Chris. *Zenodo: A new grey literature and data publication solution from CERN* [on-line] [citat la 6 febr. 2017]. Disponibil: http://altbibl.io/ gazette/cerns-zenodo-a-new-publication-solution-for-astronomy-andother-disciplines/.
- *2. Zenodo Sharing Research Data across Europe Making Science More Visible* [on-line] [citat la 6 febr. 2017]. Disponibil: http://blogs.ifla.org/ social-science/2013/05/08/zenodo-sharing-research-data-across-europemaking-science-more-visible/.
- *3. About Zenodo* [on-line] [citat la 12 febr. 2017]. Disponibil: https://zenodo. org/about.